## Natura 2000-MaP "Hochrhein östlich Waldshut"

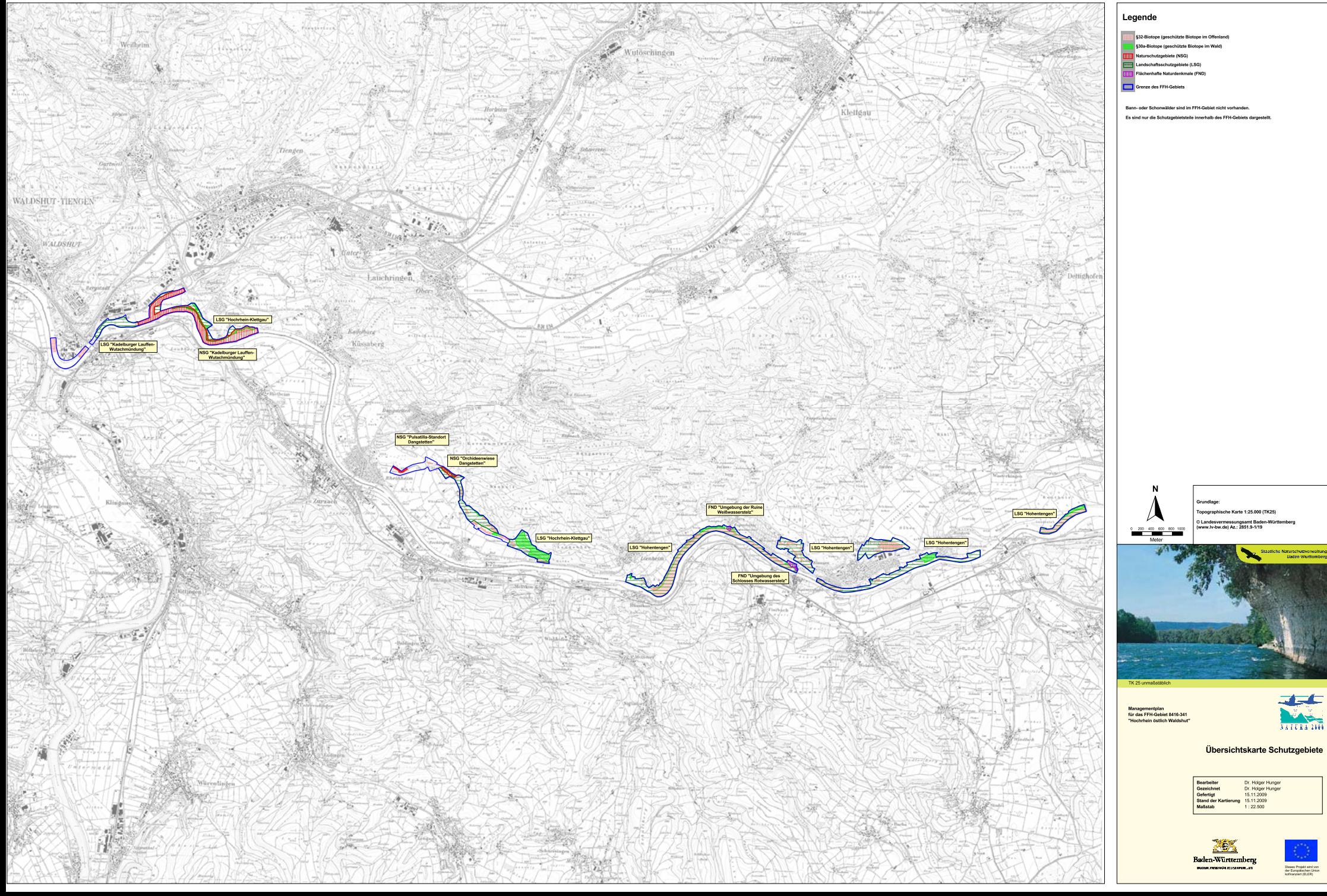